# **Modell eines Rasterelektronenmikroskops**

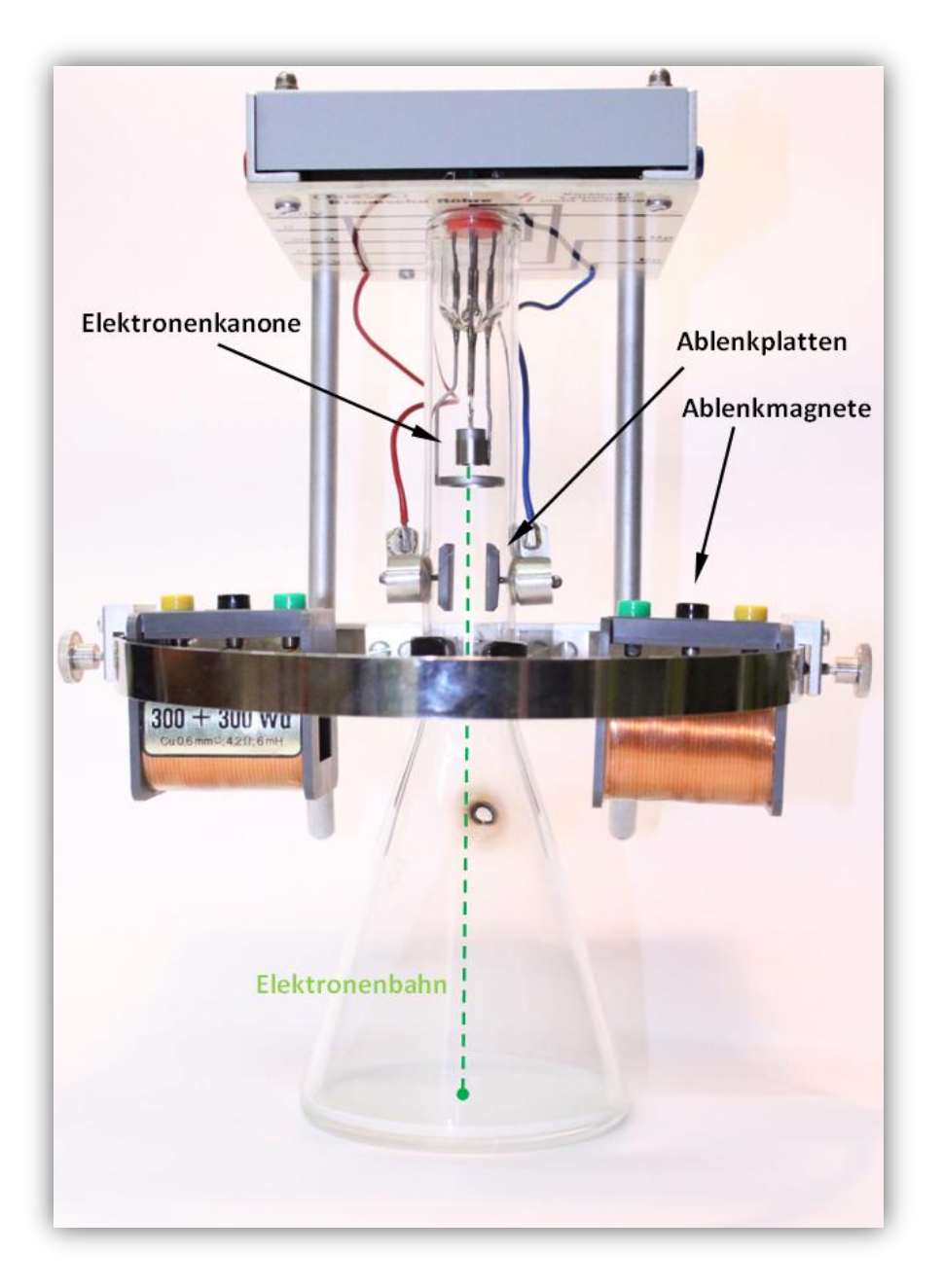

# **Schüler experimentieren 2012**

Leon Heinen, Lukas Trippe und Leon Yeghiazarian

St. Michael-Gymnasium Bad Münstereifel

# **Inhaltsverzeichnis**

#### **1. Kurzfassung**

- **2. Zielsetzung**
- **3. Funktionsweise eines Rasterelektronenmikroskops REM**
- **4. REM-Modell Nr. 1**

#### **5. Bau eines Rasterphotonenmikroskops RPM**

- 5.1 Bau eines handgesteuerten RPMs
- 5.2 Erste Versuche mit dem handgesteuerten RPM
- 5.3 Bau unseres halbautomatisch gesteuerten RPMs

### **6. REM-Modell Nr. 2**

- 6.1 Problem Elektronenkanone
- 6.2 Unsere Experimente
- **7. Ausblick**
- **8. Danksagung**
- **9. Link- und Literaturliste**

# **1. Kurzfassung**

Mit einem Rasterelektronenmikroskop (REM) ist es möglich, selbst kleinste Objekte genau zu untersuchen. Leider verfügen Schulen nicht über die finanziellen Möglichkeiten ein solches Gerät im Unterricht einzusetzen. Für den Unterricht wollen wir deshalb wenigstens das Modell eines REMs entwickeln.

Die Abrasterung einer Fläche kann man am einfachsten mit dem Elektronenstrahl in einer Braunschen Röhre zeigen. Der Nachteil ist jedoch, dass man in die Braunsche Röhre keine Objekte legen kann und somit kein Bild hiervon erzeugen kann. Um diese Bildentstehung zu veranschaulichen haben wie zuerst zwei Modelle eines Rasterphotonenmikroskops (RPM) gebaut, bei dem ein Laser über ein dreidimensionales Objektgeführt werden kann. Ein LDR verwandelt die gestreuten Photonen in elektrische Signale, die dann per Computer zu einem Bild verarbeitet werden.

Danach haben wir uns dem Bau eines REM-Modells zugewandt. Hier wird das Objekt mit einem Elektronenstrahl abgerastert. Um diesen Elektronenstrahl zu erzeugen, haben wir zunächst aus einer Glühbirne eine Elektronenkanone gebaut. Da die Ergebnisse jedoch nicht zufriedenstellend waren, kauften wir eine alte Perrinsche Röhre preiswert bei eBay und entnahmen ihr die Elektronenkanone. Da es uns aus sicherheitstechnischen Gründen nicht erlaubt war Spannungen über 5 kV anzulegen, haben wir einen Elektronenstrahl mit 250 V im Vakuum erzeugt, den wir mit einem Magnetfeld über die Proben ablenken können.

# **2. Zielsetzung**

Das Ziel unserer Schüler-experimentieren-Arbeit ist es, die Funktionsweise eines Rasterelektronenmikroskops anhand eines Modells zu veranschaulichen. Dies hatte schon einmal eine Schülerexperimentieren-Gruppe vor uns vergeblich probiert. Das Problem unserer Vorgänger war, dass sie aufgrund der ihnen zur Verfügung stehenden alten Drehschieberpumpe kein ausreichend gutes Vakuum erzeugen konnten. Bei sehr hohen Spannungen bildeten sich lediglich Plasmaschläuche in der Vakuumglocke (siehe Abb. 2.1).

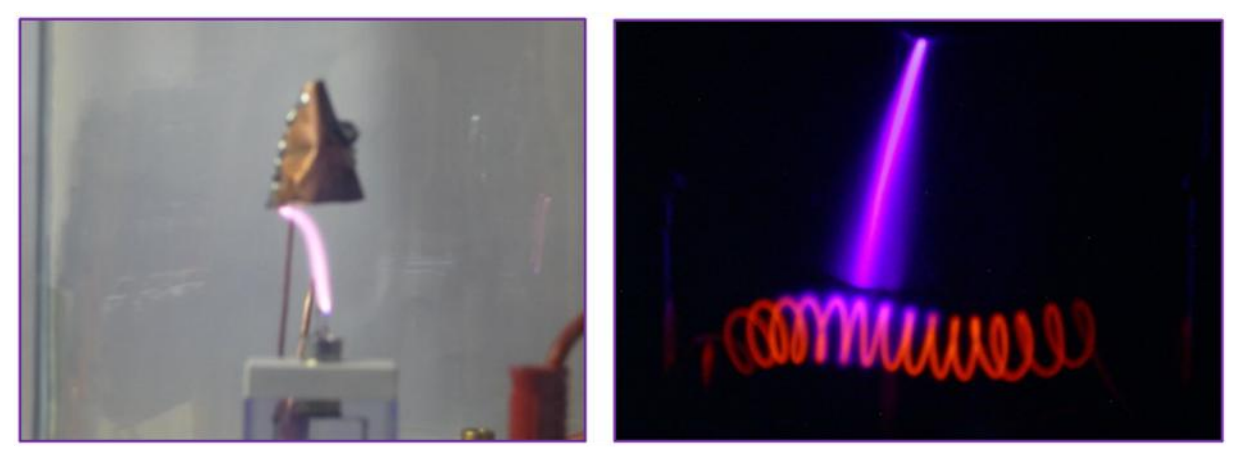

Abb. 2.1: Plasmaschlauchbildung infolge eines unzureichenden Vakuums Quelle https[://jufo.stmg.de/2010/REM/REM.pdf](https://jufo.stmg.de/2010/REM/REM.pdf)

#### **3. Funktionsweise eines Rasterelektronenmikroskops**

Ein Rasterelektronen Mikroskop (REM) hat nur wenige Gemeinsamkeiten mit einem Lichtmikroskop. Das REM arbeitet mit einem Elektronenstrahl. An eine erhitzte Wolframspitze wird eine hohe Spannung angelegt, sodass die hier austretenden Elektronen beschleunigt werden. Die austretenden Elektronen werden anschließend nicht durch Linsen wie bei einem Lichtmikroskop, sondern durch mehrere ringförmige Spulen zu einem feinen Elektronenstrahl gebündelt. Dieser Elektronenstrahl wird von den Magnetfeldern mehrerer Spulen so abgelenkt, dass er die Probe abrastert. Trifft er nun auf das Objekt, so werden weitere Elektronen freigesetzt. Diese werden von einem Detektor aufgefangen und durch die nachfolgende Elektronik so verarbeitet, dass sie am Computer zu einem räumlich wirkenden Bild zusammengefügt werden können (siehe Abb. 3.1).

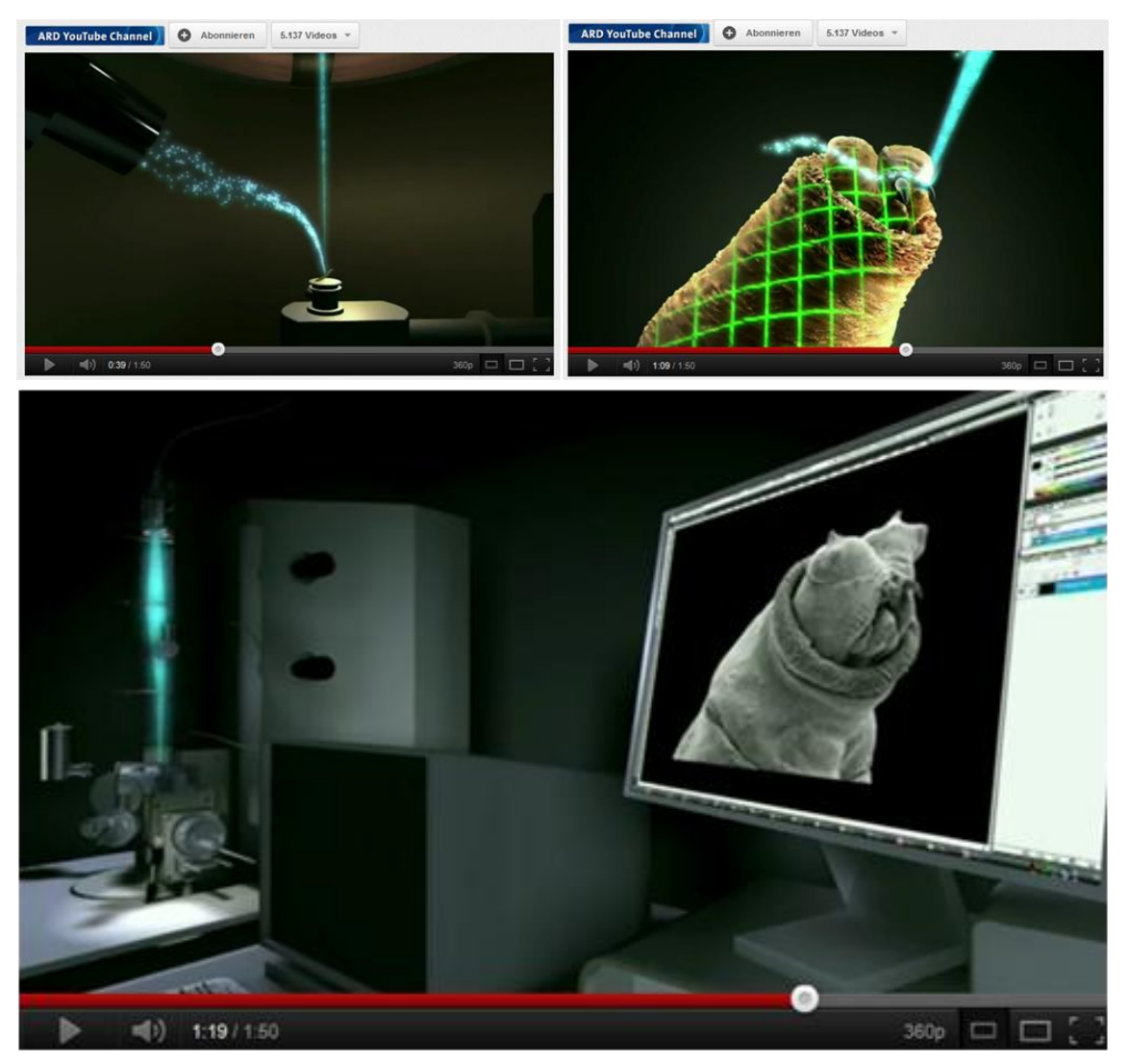

Abb. 3.1: Funktionsweise eines Rasterelektronenmikroskops Quelle: http://www.youtube.com/watch?v=aHx7uqyCHwM

### **4. REM-Modell Nr. 1**

Da bei Rasterelektronenmikroskopen hohe Beschleunigungsspannungen von bis zu 50kV verwendet werden, entsteht beim Auftreffen der Elektronen auf die Probe auch Röntgenstrahlung. Für unser Modell dürfen wir aus diesem Grund keine solch hohen Spannungen verwenden. Wir müssen uns also eine andere Methode überlegen. Zunächst haben wir uns eine Braunsche Röhre angeschaut (siehe Abb. 4.1).

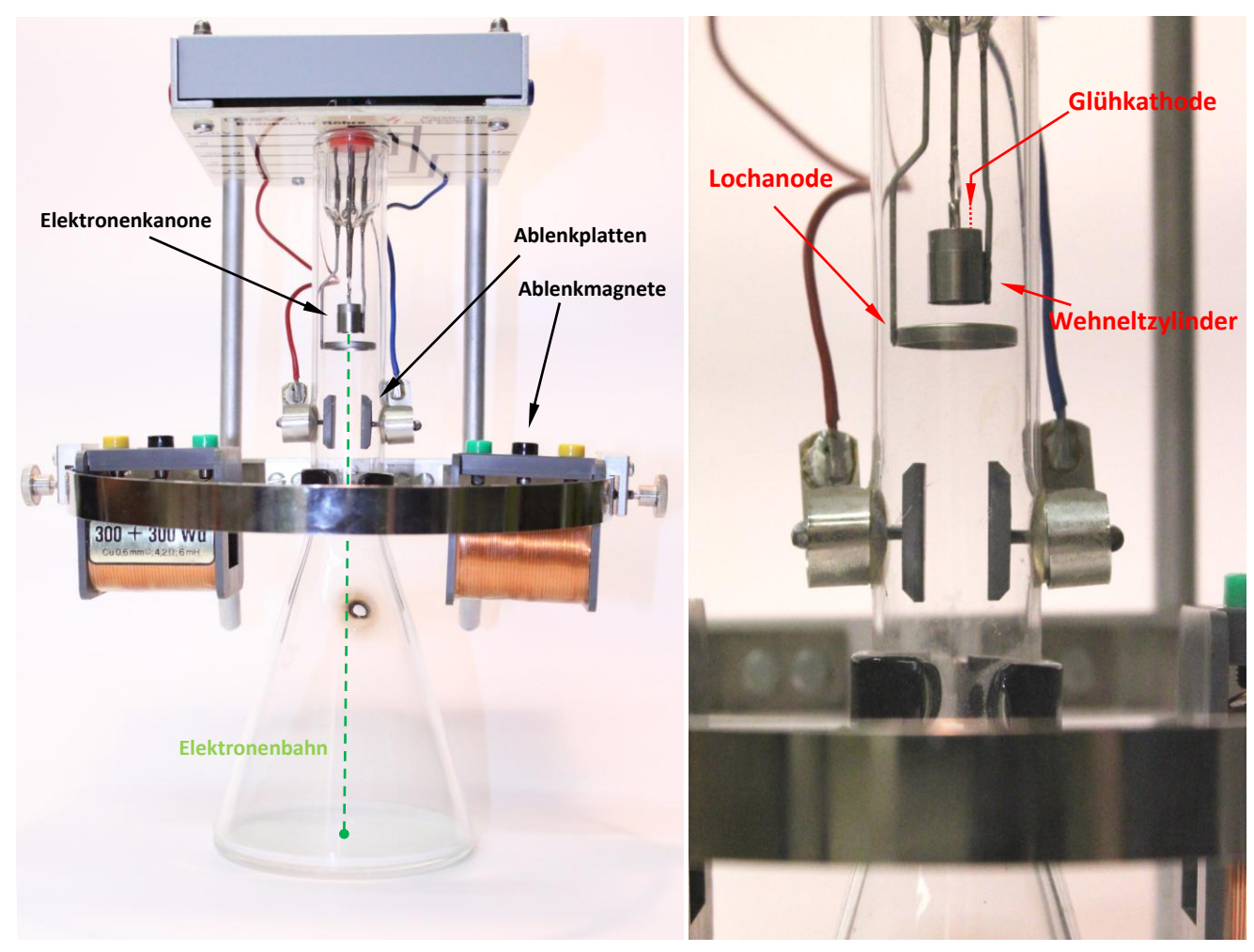

Abb. 4.1: Der Aufbau einer Braunschen Röhre

Eine solche Röhre wird lediglich mit einer Spannung von maximal 250V betrieben. Daher entsteht auch keine gefährliche Röntgenstrahlung. In der Elektronenkanone werden Elektronen von einer Glühwendel freigesetzt und zur Lochanode hin beschleunigt. Die Elektronen werden vom Wehneltzylinder zu einem Strahl gebündelt, fliegen anschließend durch die Lochanode hindurch und können dann elektrostatisch oder magnetisch abgelenkt werden. Am Ende des Glaskolbens treffen die Elektronen auf eine Leuchtschicht, sodass ihr Auftreffort sichtbar wird. Besonders interessant ist, dass der Strahl trotz der geringen Beschleunigungsspannung nicht durch magnetische Linsen fokussiert werden muss, und die Elektronen sich trotzdem in einem gebündelten Strahl bewegen. Nach einiger Recherche war uns der Grund dafür klar: Gaskonstriktion. In der Röhre befindet sich ein Edelgas unter niedrigem Druck. Auf ihrem Weg stoßen die Elektronen mit den Gasatomen zusammen und

ionisieren diese. Es bleiben positive Ionen zurück und erzeugen eine positive Raumladungszone, in der sich die nachfolgenden Elektronen in einem "Fadenstrahl" gebündelt geradlinig ausbreiten.

Eine Braunsche Röhre ist somit für unsere geplanten Versuche gut geeignet. Doch leider können wir keine Objekte in die Röhre hineinlegen. Somit müssen wir uns eine andere Möglichkeit überlegen, das Modell eines REMs zu entwickeln.

# **5. Bau eines Rasterphotonenmikroskops RPM**

### **5.1 Bau eines handgesteuerten RPMs**

Um die Bildentstehung zu veranschaulichen, entschieden wir uns ein Modell zu bauen, dass anstatt unserer Elektronenkanone einen Laser, also Photonen benutzt. So können wir zum einen ohne Vakuum arbeiten und außerdem den Weg der Photonen sehr gut nachvollziehen.

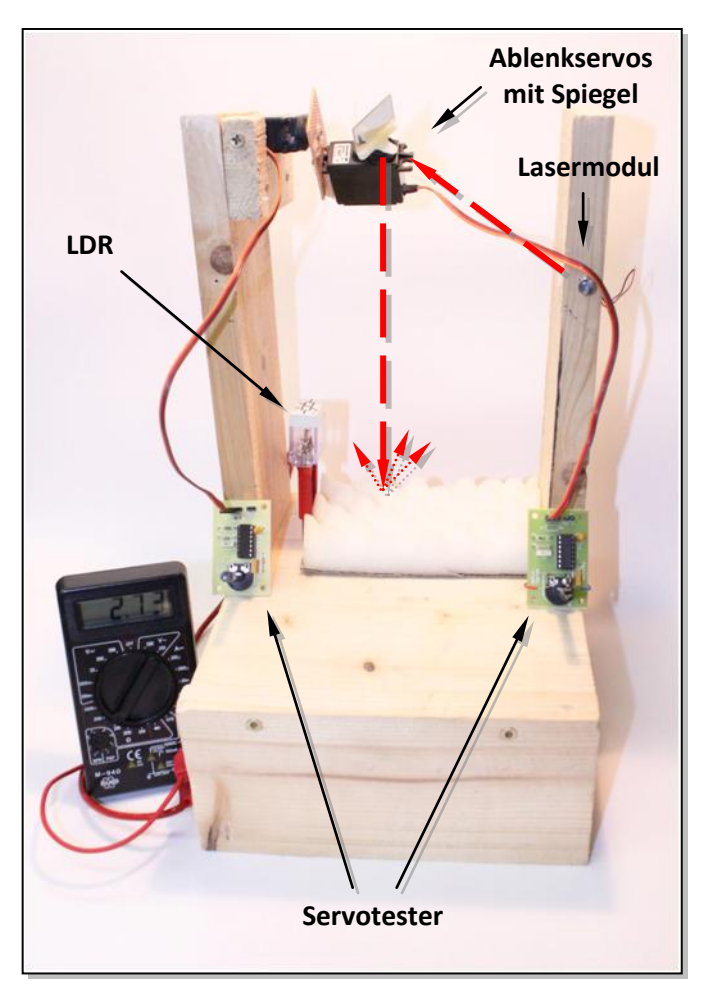

Abb. 5.1: Der Aufbau unseres ersten RPMs

Bei einem Lichtmodell des REMs, welches wir RPM (Rasterphotonenmikroskop) genannt haben, wird anstatt eines Elektronenstrahls ein Laserstrahl über eine Oberfläche gerastert. Dazu leuchten wir mit einem Laser auf einen Spiegel, den wir an einen Servomotor befestigen. So lässt sich der Laserstrahl eindimensional hinund her bewegen. Um ihn zweidimensional, also sowohl in x- als auch in y-Richtung ablenken zu können, befestigen wir den ersten Servo an einem zweiten Servo.

Die Servos steuern wir zunächst mit Servotestern an. Diese geben ein Servosignal aus, sodass sich die Ausrichtung der Servos mit Potentiometern einstellen lässt.

Die von der Oberfläche reflektierten Photonen werden von einem lichtabhängigen Widerstand (LDR) detektiert. Diesen Widerstandswert lesen

wir an einem Multimeter ab. Er ist unsere "z-Komponente". Zusätzlich haben wir eine schwarze Box gebaut, um Versuche nicht ausschließlich im Dunkeln durchführen zu müssen.

### **5.2 Erste Versuche mit dem handgesteuerten RPM**

Um ein 3D-Diagramm der abgerasterten Oberfläche zu erstellen, benötigt man zusätzlich zum LDR-Wert die aktuelle Position der beiden Servos, um so die Position des Laserstrahls zu kennen. Die Servos lassen sich über die hier benutzen Potentiometer aber nur recht ungenau einstellen. Wir können also nicht einfach eine Skala an den Potis anbringen. Deshalb haben wir den Spannungsabfall an den jeweiligen Potentiometern gemessen und konnten so eine gewisse Auflösung der x- und y-Position erreichen.

Da sich die Potentiometer jedoch nur sehr ungenau einstellen lassen, ist es nicht möglich ein Objekt in regelmäßigen Schritten abzurastern. Also entwickeln wir eine neue Methode. Dazu drucken wir auf durchsichtiger Folie ein Rasterfeld aus (Abb. 5.3). Die Folie wird über dem zu rasternden Objekt angebracht und der Laser wird auf dem Objekt und auf der Folie sichtbar, sodass man seine Position wesentlich genauer einstellen kann. So können wir ein Objekt in regelmäßigen Abständen abrastern.

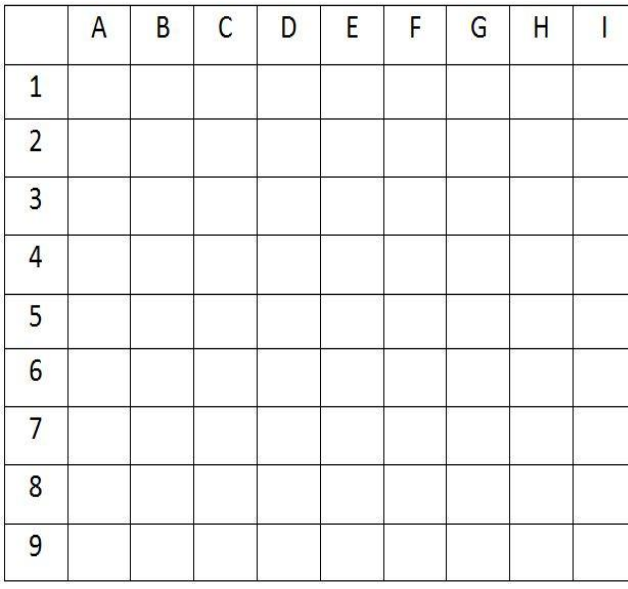

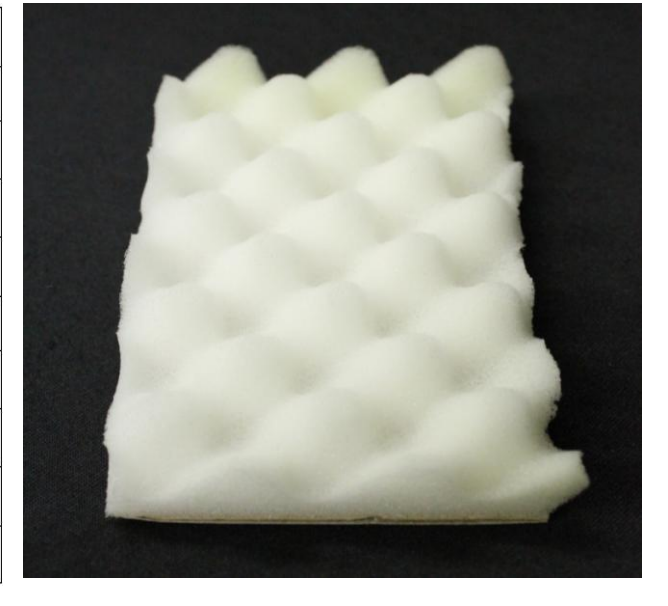

Abb. 5.3: Unser auf Folie gedrucktes Rasterfeld Abb. 5.4: Schaumstoffnoppen als Testobjekt

Als interessantes Testobjekt suchten wir uns einen hügeligen Schaumstoff (Abb. 5.4) und befestigten unser Rasterfeld in einigem Abstand darüber. Die zu jedem Feld zugehörigen Werte des LDR, der die Reflektion des Lasers misst, werden per Hand festgehalten und in Excel übertragen. Daraus ließ sich schließlich ein 3D-Oberflächendiagramm erstellen (Abb. 5.5).

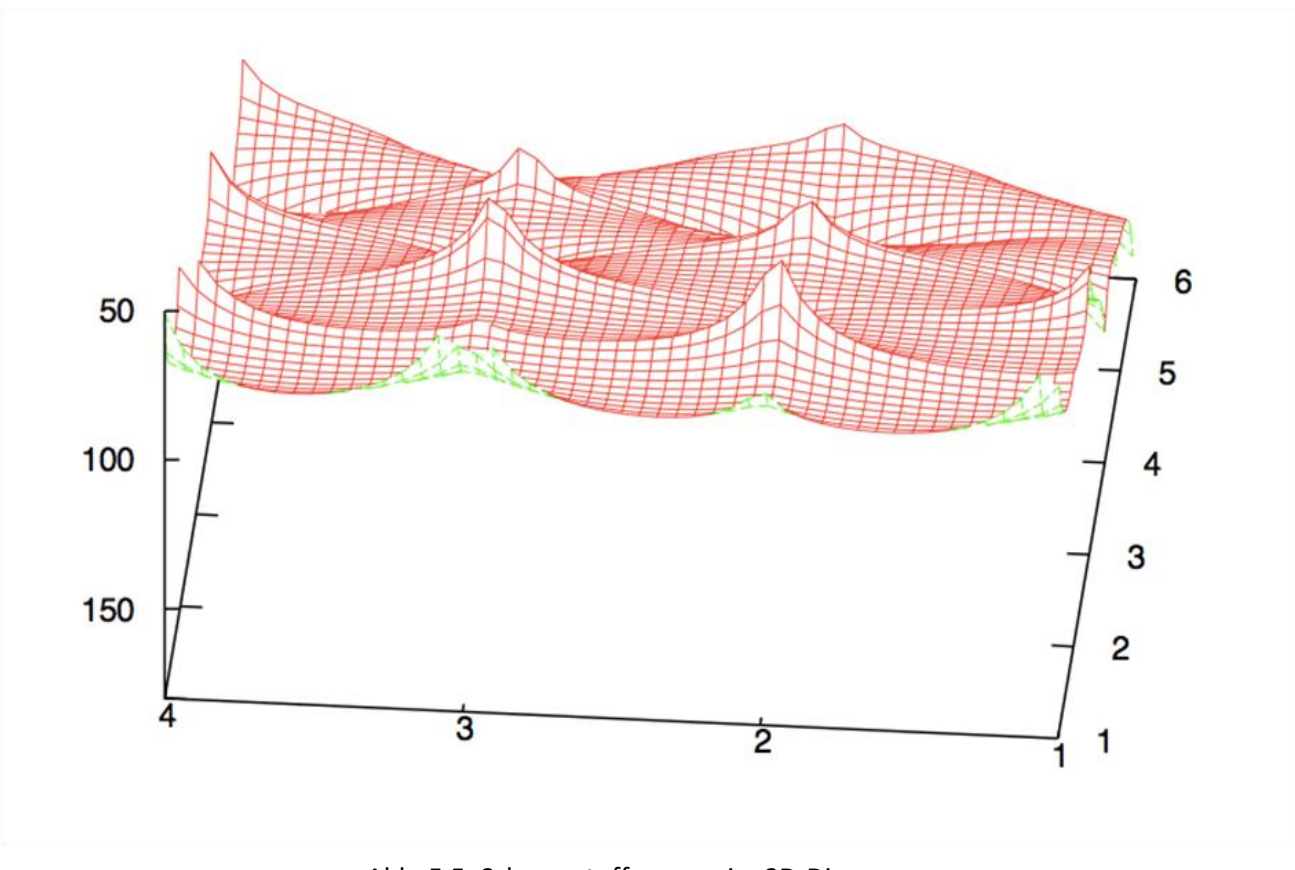

Abb. 5.5: Schaumstoffnoppen im 3D-Diagramm

#### **5.3 Bau unseres halbautomatisch gesteuerten RPMs**

Das Rastern von Oberflächen mit unserem handgesteuerten Modell ist aufgrund nicht vorhandener Möglichkeit zur Feineinstellung der Servos recht ungenau und sehr zeitaufwändig. Deshalb entschieden wir uns ein weiteres Modell zu entwickeln, dass die manuelle Einstellung der Servopositionen für uns übernimmt. Nach einigen Prototypen erstellten wir folgende Apparatur (Abb. 5.6).

Die Halterung für unser Lasermodul ist eine Kamerahalterung aus dem Modellbau. Sie besteht aus CFK und die beiden Servos lassen sich direkt darauf befestigen um eine beliebige Ausrichtung zu ermöglichen. Der Laser wird direkt an der Halterung angebracht. Mit diesem Aufbau ist es uns so möglich auf den Spiegel zu verzichten. Dies war mit unserem handgesteuerten Modell nicht umsetzbar.

Eine weitere Besonderheit ist die halbautomatische Steuerung. Ein Servo erwartet alle 20ms ein gepulstes Signal. Je nach Dauer des Signals fährt der Servo eine entsprechende Position an. Diese Aufgabe, die wir bisher per Hand mittels zwei Potentiometer vorgenommen haben, übernimmt jetzt ein Mikrocontroller. Dieser gibt nach Wunsch ein genau bekanntes

Positionssignal an die beiden Servos. Somit ist die Position des Laserstrahls sehr genau bestimmbar und es ist so vor allem möglich, ein Objekt mit einem exakten Raster abzufahren.

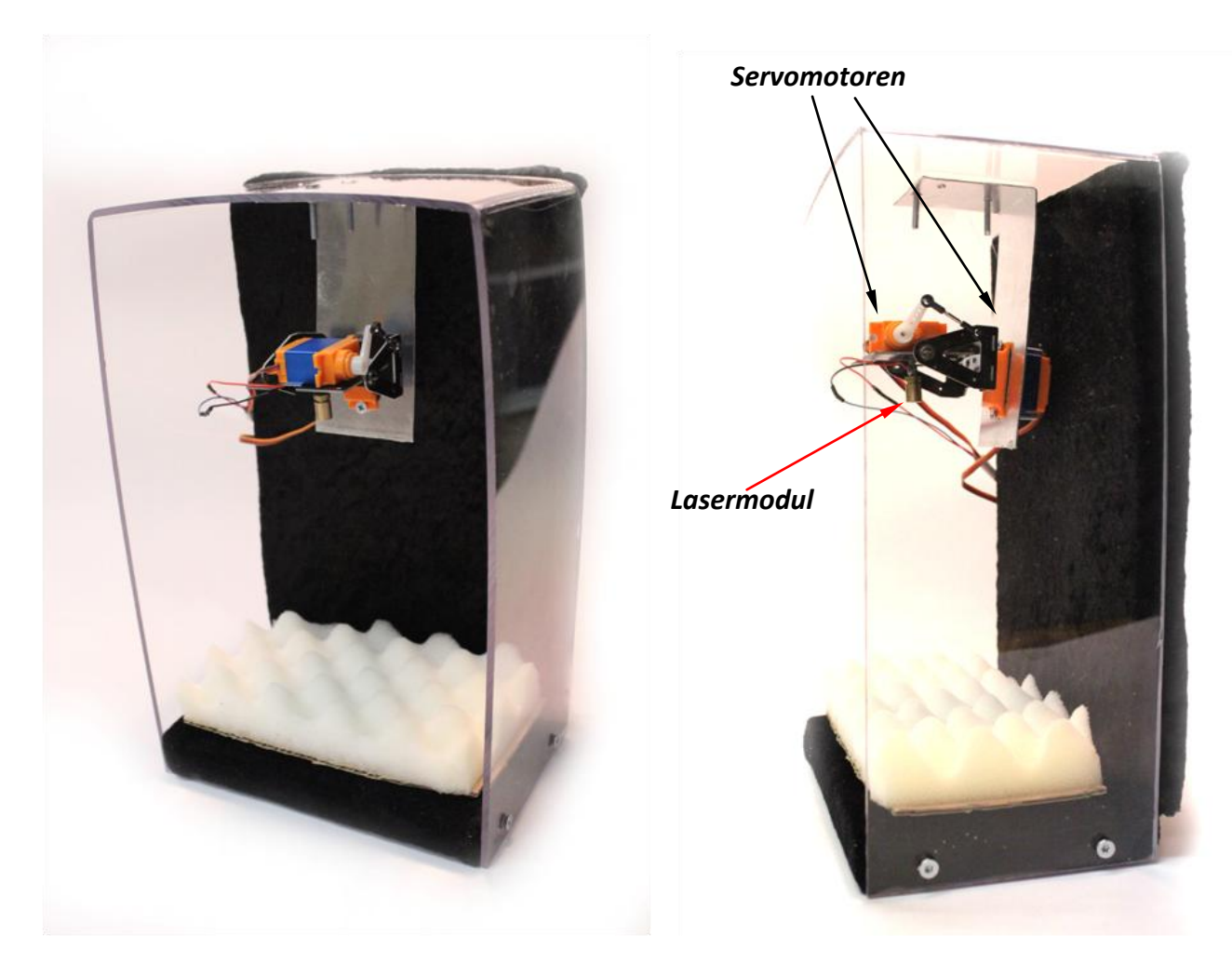

Abb. 5.6: Das neue halbautomatische RPM mit Laserhalterung (rechts in der Seitenansicht).

#### **6. REM-Modell Nr. 2**

#### **6.1 Problem Elektronenkanone**

Als erstes wollten wir eine eigene Elektronenkanone bauen. Dazu verwendeten wir als Heizung einen Glühdraht aus einer Glühbirne und als Lochanode ein Kupferblech mit einem Loch in der Mitte (siehe Abb. 6.1). Als wir anschließend Spannungen anlegten, konnten wir jedoch keinen Punkt auf dem Leuchtschirm erkennen. Wir vermuten, dass die Elektronen nicht durch das Loch fliegen, sondern von dem Kupferblech "abgesaugt" werden. Da uns diese Versuche viel Zeit gekostet haben, entschlossen wir uns dazu eine Perrinsche Röhre preiswert bei eBay zu kaufen und diese dann unter Berücksichtigung aller Vorsichtsmaßnahmen zu "knacken". So erhielten wir eine brauchbare Elektronenkanone. Als wir diese

Kanone dann endlich ausprobieren wollten bemerkten wir, dass unser Vakuumteller nicht genug Anschlüsse hat. Um dieses Problem zu lösen besorgte uns ein Bekannter einen Vakuumflansch mit neun Anschlüssen.

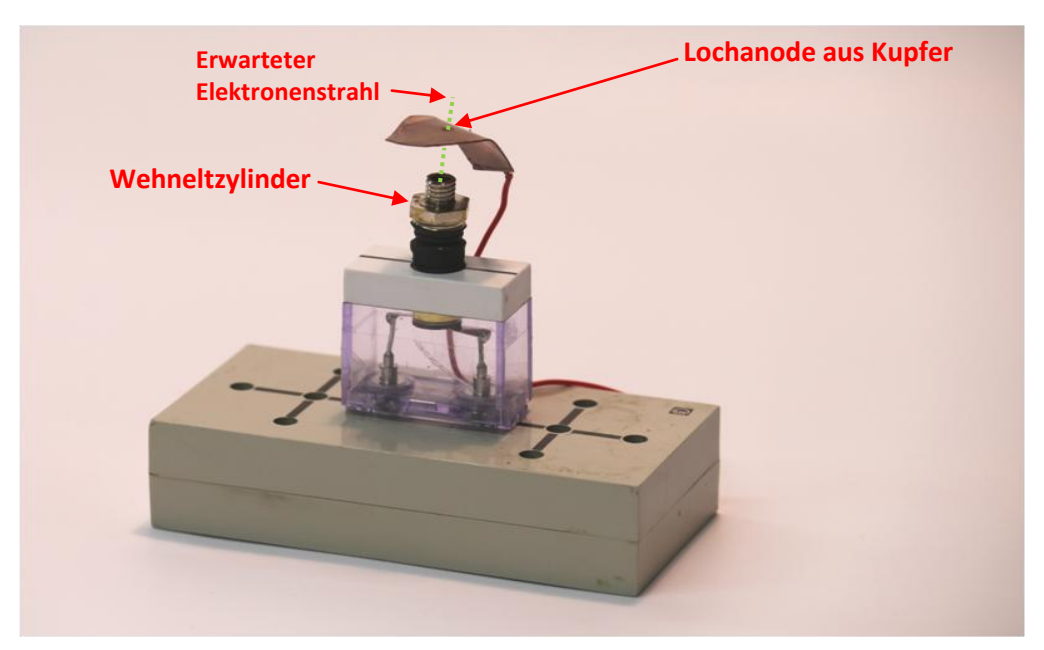

Abb. 6.1: Unser erster Nachbau einer Elektronenkanone

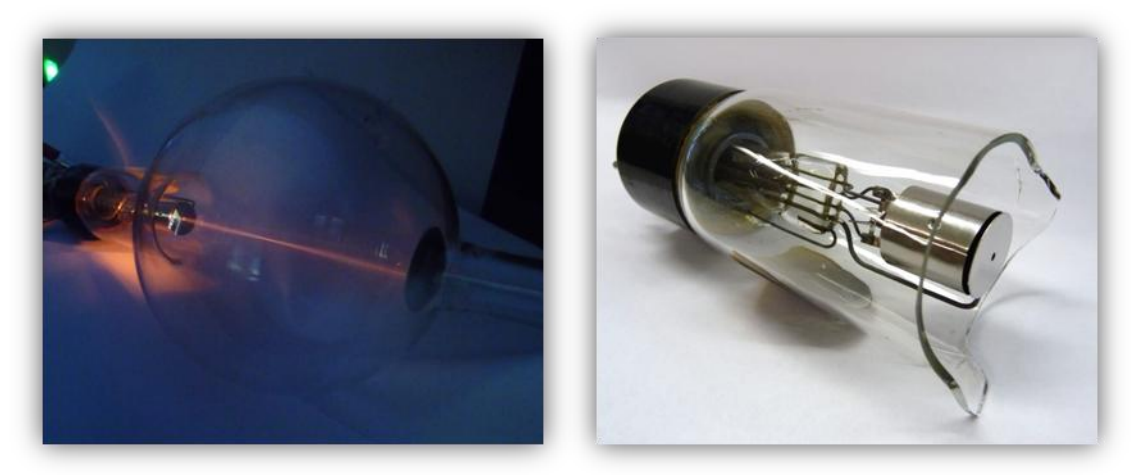

Abb. 6.2: Die Perrinsche Röhre links bei einem ersten Test; rechts die Elektronenkanone

#### **6.2 Unsere Experimente**

Um den Elektronenstrahl sichtbar zu machen, müssen wir die Glocke mit Neon füllen und anschließend den Druck mit unserer Pumpe verringern. Da wir in der Schule kein Neon haben, entschieden wir uns für Helium. Wir füllten also Helium mithilfe eines Drei-Wege-Hahns in unsere Vakuumglocke und schalteten die Pumpe ein. Versucht man aber Helium abzupumpen, so gibt die Pumpe zu unserem Erstaunen auf ihrer Anzeige eine Error-Meldung aus ("ERR") und beendet den Pumpprozess. Wir haben uns diesem interessanten Problem gewidmet und herausgefunden, dass man Helium nicht einfach abpumpen kann. Heliumatome haben eine zu geringe Masse um sie mit einer Turbopumpe abzupumpen. Also überlegten wir uns eine alternative Methode, um festzustellen, ob sich Elektronen zur Lochanode bewegen und ob Elektronen auch hinter der Lochanode weiterfliegen. Wir nahmen uns ein empfindliches Strommessgerät, um den Strom ILochanode zwischen Kathode und Lochanode zu messen. Wir konnten reproduzierbar Ströme messen, deren Größen von den Beschleunigungsspannungen abhängen (siehe Tabelle). Um nun zu überprüfen, ob die Elektronen auch durch das Loch der Lochanode fliegen, setzen wir noch eine zweite Anode hinter die Lochblende und maßen I Anode2.

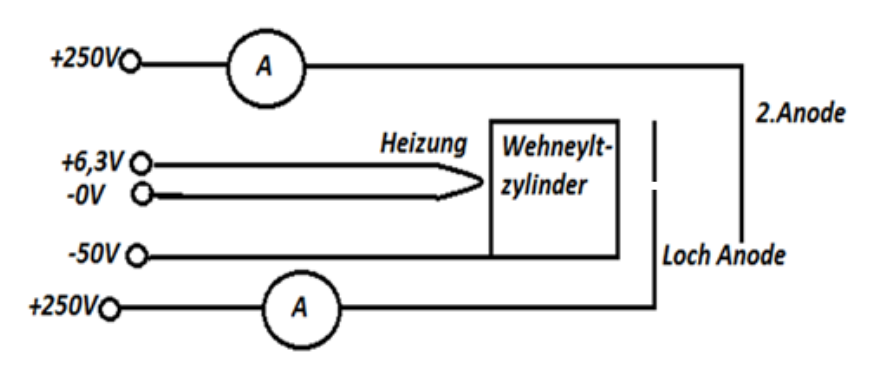

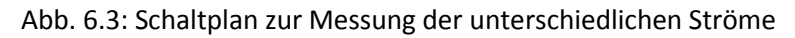

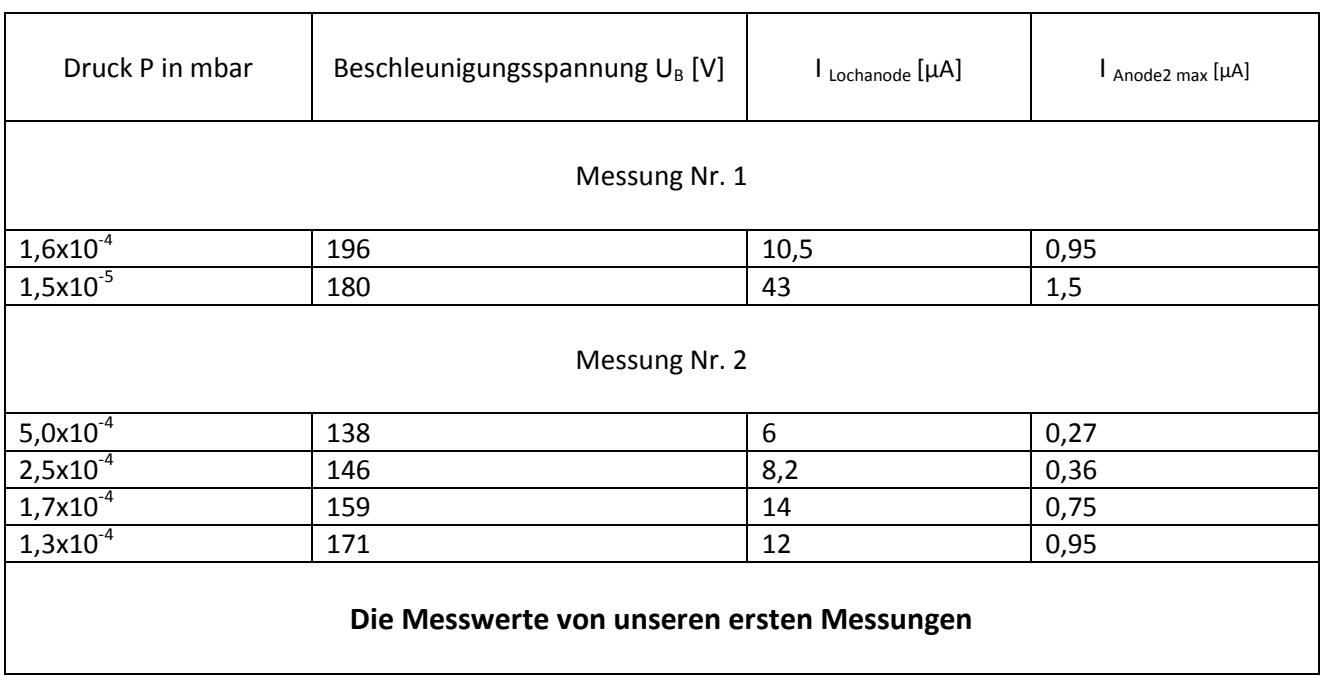

Aus der Tabelle konnten wir entnehmen, dass auch ein Strom zwischen Kathode und Anode 2 floss. Dies bedeutet, dass wir einen Elektronenstrahl im Vakuum mit Beschleunigungsspannungen unter 300 V erzeugen können. Des Weiteren stellte sich heraus, dass es eine optimale Beschleunigungsspannung gibt, bei der besonders viele Elektronen durch die Lochanode hindurch auf die zweite Anode fliegen. Um jedoch ganz sicher zu gehen, dass die Elektronen zwischen Kathode und Anode fliegen und nicht zwischen irgendwelchen Kontakten, regelten wir die Heizspannung zurück. Sofort sank der Strom stark. Klemmt man zudem die -50V des Wehneltzylinders ab, steigt der Strom ILochanode stark an, während der Strom I<sub>Anode2</sub> sinkt.

Den Elektronenstrahl in Richtung Anode 2 konnten wir auch mit einem Magneten ablenken, den wir außen an die Vakuumglocke hielten. Mit dem Magneten konnten wir somit den Strom I<sub>Anode</sub>, in seiner Größe verändern.

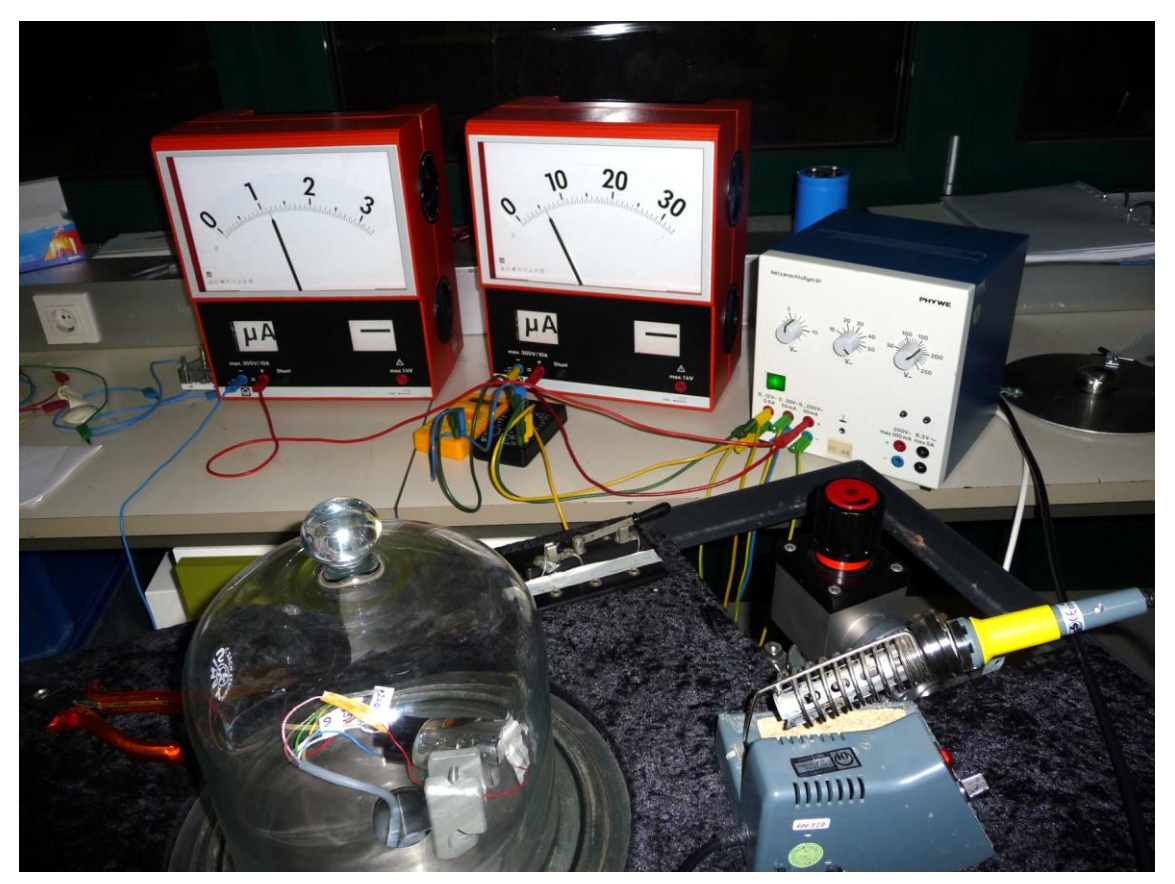

Abb. 6.4: Versuchsaufbau I<sub>Anode 2</sub> (linkes Messgerät) I<sub>Lochanode</sub> (rechtes Messgerät)

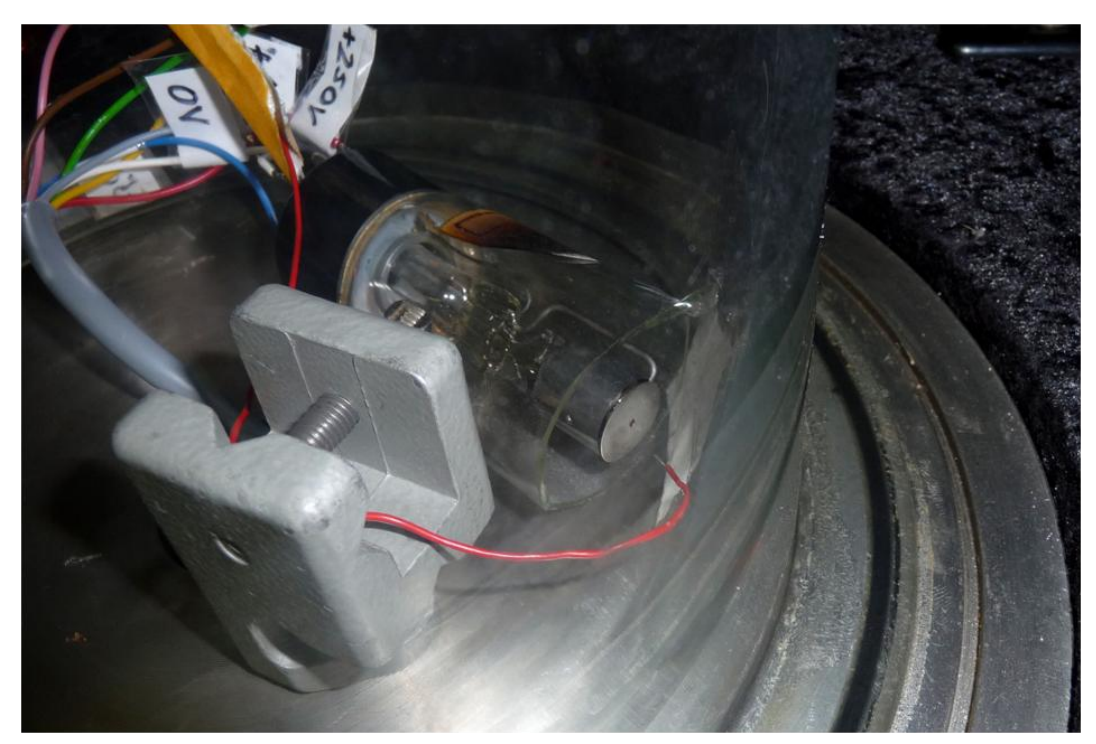

Abb. 6.5: Die Spitze des rot isolierten Drahtes dient als Anode 2

### **7. Ausblick**

Bis zum Wettbewerb haben wir noch weitere Versuche geplant. Wir wollen überprüfen, ob wir aus der zweiten Elektrode Elektronen auslösen können und diese mit einer dritten auffangen können (siehe Abb. 7.1).

Des Weiteren wollen wir Versuche mit geringer Hochspannung (bis etwa 5kV) durchführen.

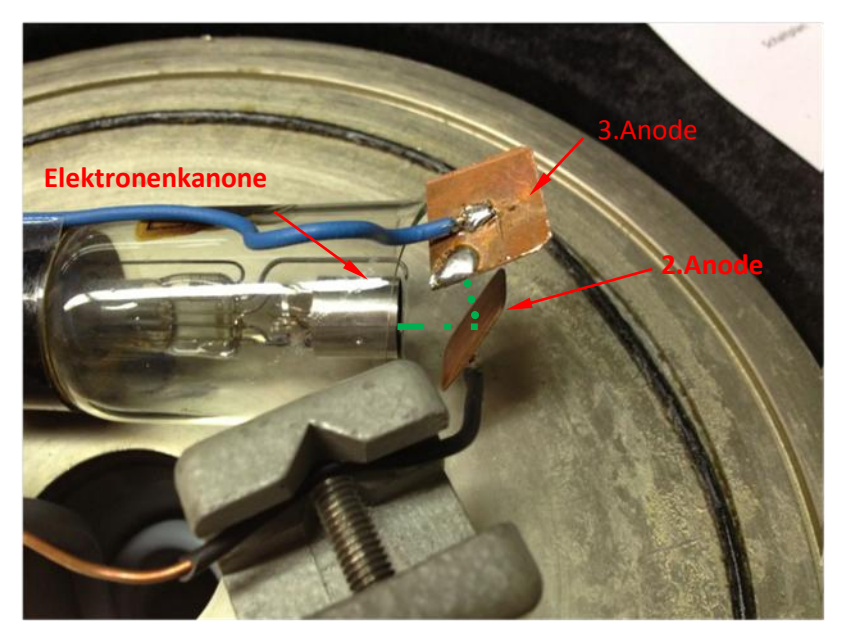

Abb. 7.1: Eine dritte Anode erweitert unseren Messaufbau

## **8. Danksagung**

Wir bedanken uns bei unseren Betreuern Walter Stein und Stefan Hück für die stetige Unterstützung und Motivation.

# **9. Link- und Literaturliste**

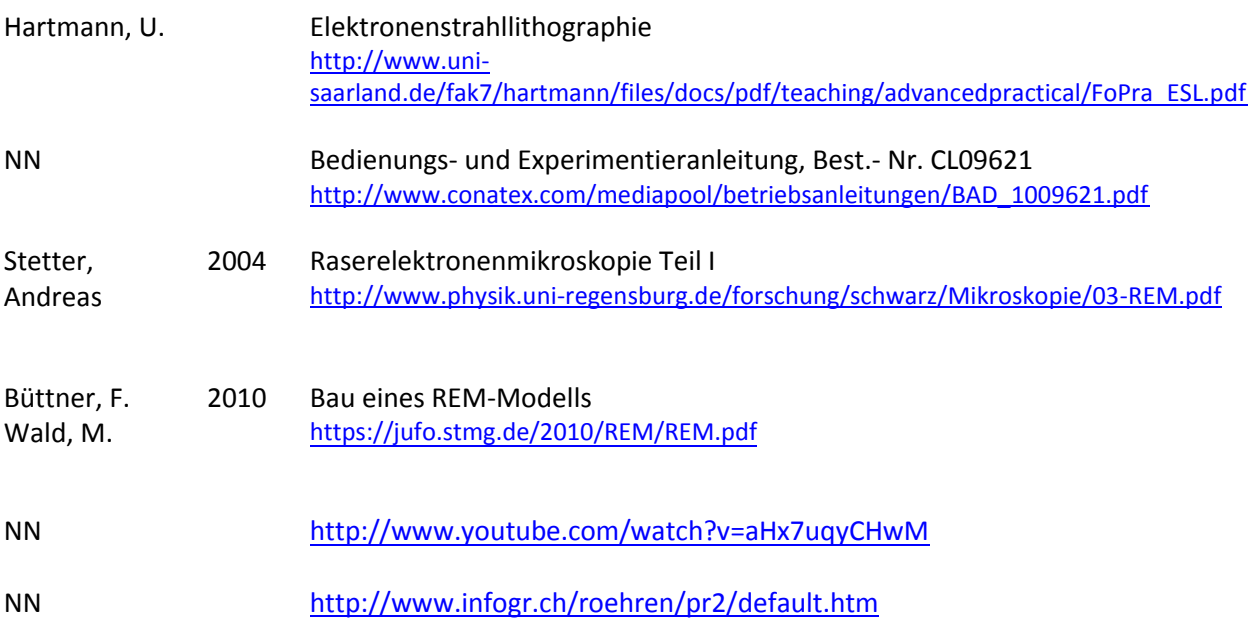